# *Communauté française de Belgique*

*Ministère de la Communauté française Administration générale de l'Enseignement et de la Recherche scientifique*

# **CONCEPTION D'UN ENSEMBLE D'AIDE A L'ANALYSE DES PAYSAGES PERMETTANT L'EXPLOITATION INTERACTIVE D'UNE BASE D'IMAGES**

Par DEPOVER C., STREBELLE A.

Article publié dans **Le Point sur la Recherche en Education N° 7 Septembre 1998**

et diffusé sur http://www.agers.cfwb.be/pedag/recheduc/point.asp

Service général des Affaires générales, de la Recherche en éducation et du Pilotage interréseaux 9-13, rue Belliard 1040 Bruxelles Tél. +32 (2) 213 59 11 Fax +32 (2) 213 59 91

## *1. CONTEXTE DE LA RECHERCHE*

*La recherche qui fait l'objet de cet article constitue la première phase d'un projet de conception et de développement d'un ensemble pédagogique multimédia. Ce projet s'inscrit dans la continuité des actions d'implantation dans les écoles de nouvelles méthodes et de nouveaux outils dans le domaine de l'exploitation des Technologies de l'Information et de la Communication (TIC) menées par l'Unité de Technologie de l'Education (UTE) de l'Université de Mons-Hainaut ( DEPOVER, C., STREBELLE, A., 1993, 1995 et 1996).*

*L'idée maîtresse du projet, qui s'intitule « PAYSAGES » et qui se déroule sur deux années scolaires, consiste à créer et à graver sur CD-ROM un logiciel axé sur l'acquisition de compétences procédurales en géographie. Son objectif principal est d'apprendre aux élèves de l'enseignement secondaire à lire des images fixes qui représentent des paysages. Conjointement au développement du logiciel, le projet prévoit la réalisation d'une série d'outils qui facilitent son exploitation par les élèves.*

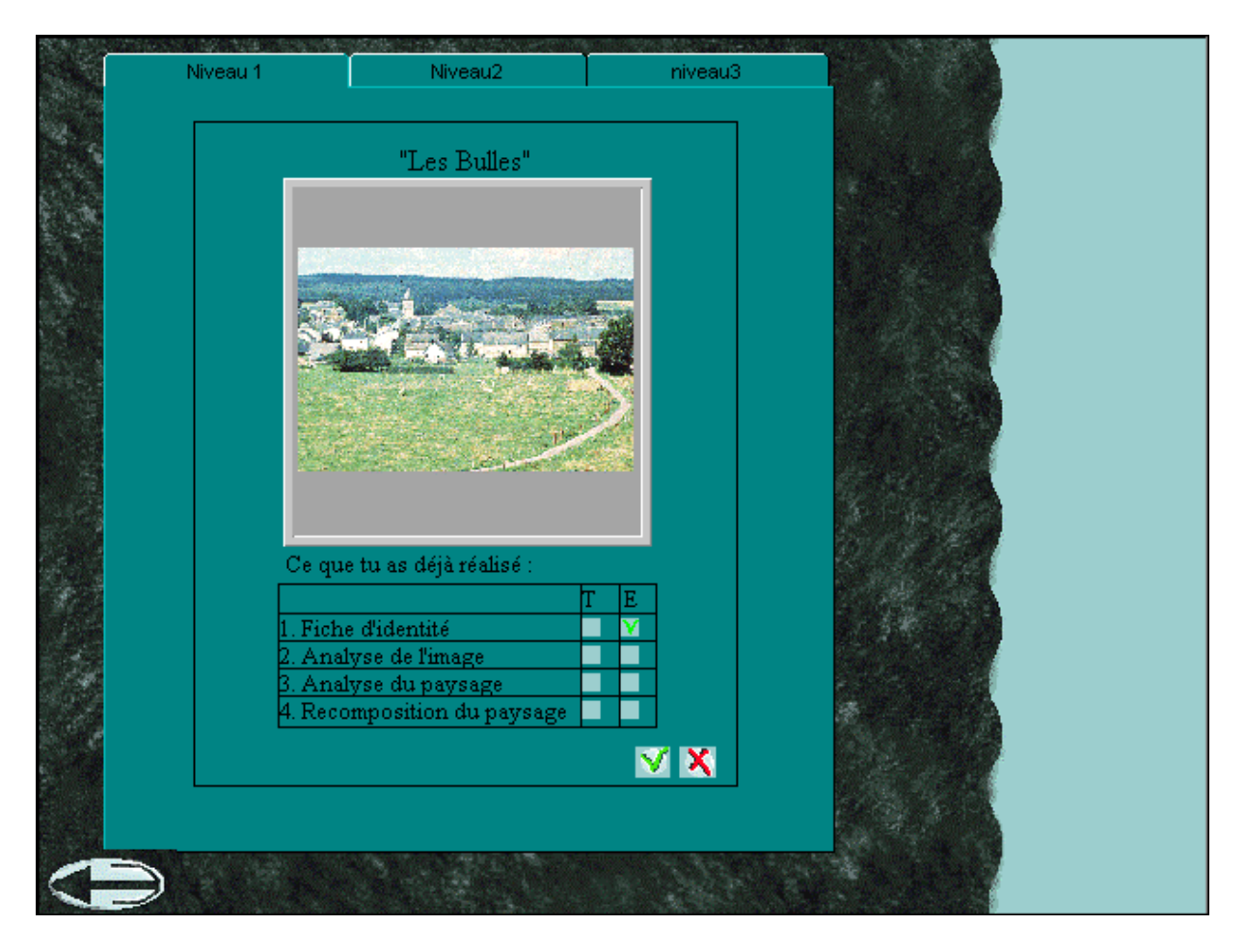

*Figure 1 : Exemple d'état des lieux de l'analyse d'une image effectuée par un utilisateur au sein du logiciel « Paysages »*

*Pour les besoins du développement, une banque d'images (photographies, peintures et dessins) représentant des paysages est constituée. Ces documents iconographiques servent de base à une série d'exercices comme l'illustrent les figures 1 à 5.*

*Conformément au modèle d'intégration de l'innovation mis au point par l'UTE, notre démarche de production d'un outil pédagogique s'appuie sur la participation des enseignants et de leurs inspecteurs à tous les niveaux de l'élaboration de cet outil. Cette forme de recherche participante permet de développer des supports et des méthodologies qui correspondent aux besoins des futurs utilisateurs en même temps qu'elle met en place une dynamique de dissémination de l'exploitation des TIC par l'intérieur du système éducatif (DEPOVER, C., STREBELLE, A., décembre 1995).*

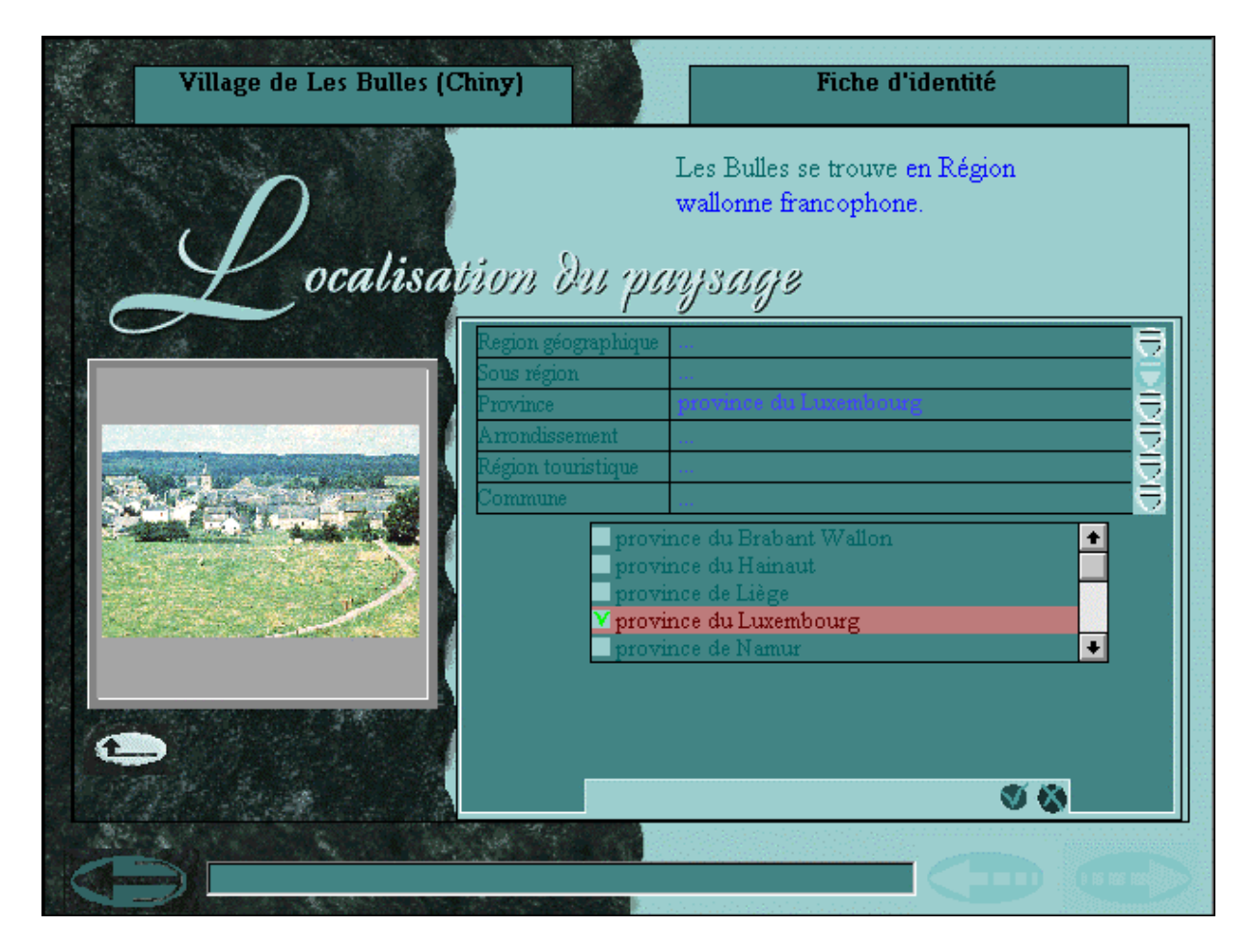

*Figure 2 : Exemple de précision relative à la localisation d'un paysage dans le logiciel « Paysages »*

### *2. MODALITES D'EXPLOITATION DU LOGICIEL D'AIDE A L'ANALYSE DES PAYSAGES*

*Le logiciel d'aide à l'analyse des paysages en cours de développement est conçu comme un outil de remédiation individualisée pour les élèves et non comme un outil d'autoformation complète. Il peut également constituer un appui au cours pour les professeurs. Dans cette perspective, nous proposerons deux modalités d'exploitation de l'ensemble pédagogique dans lequel le logiciel sera intégré.*

*Une première modalité prévoit l'exploitation interactive par l'élève avec possibilité pour le professeur de l'orienter vers les parties du logiciel qui le concernent plus particulièrement compte tenu de ses difficultés spécifiques. Le professeur prépare et communique alors à l'élève un plan de travail individualisé.*

*Une seconde modalité d'exploitation repose sur une utilisation du logiciel par l'enseignant devant sa classe en tant que support à une séquence de leçons.*

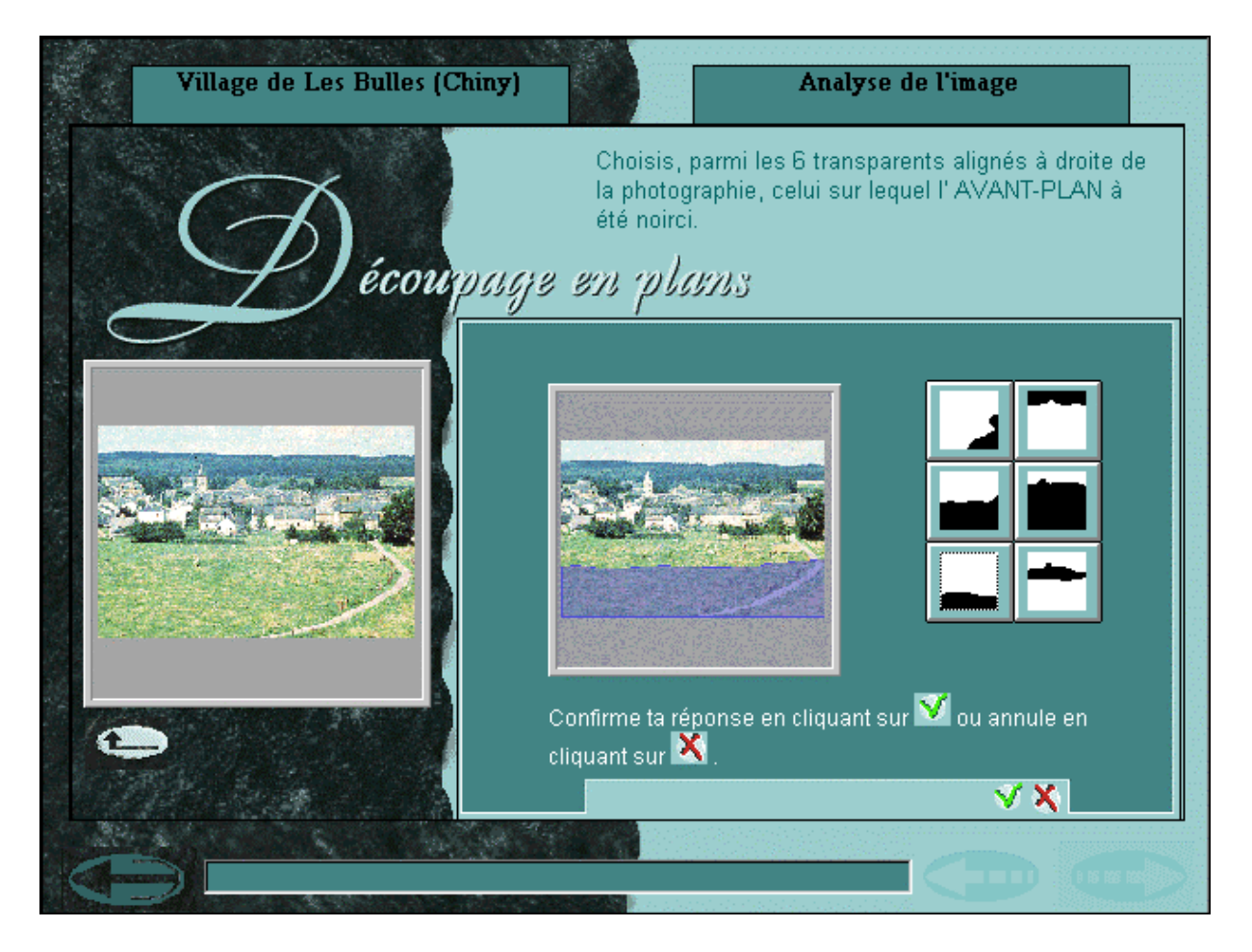

*Figure 3 : Exemple d'état de la fenêtre de dialogue de l'activité « Découpage en plans » proposée par le logiciel « Paysages »*

### *3. CAHIER DES CHARGES DU PROJET*

*La compétence « Lire une image fixe d'un paysage » peut être qualifiée de verticale dans le sens où elle intervient à chacun des trois degrés de l'enseignement secondaire en faisant appel à des compétences relevant de niveaux taxonomiques différents, du plus simple au plus complexe.*

*Au cours de géographie, l'accent est respectivement mis :*

- *au premier degré, sur l'observation et la description de l'image d'un paysage;*
- *au deuxième degré, sur l'analyse et l'interprétation des éléments d'un paysage;*
- *au troisième degré, sur la généralisation et la modélisation des éléments d'un paysage.*

*En fonction de ces caractéristiques, le développement du logiciel d'aide à l'analyse des paysages s'inscrit dans une perspective modulaire. Dans sa forme finale, le logiciel s'organisera en trois modules : un premier module qui sera adressé aux élèves du premier degré de l'enseignement secondaire; un deuxième module qui sera destiné aux élèves des deuxième et troisième degrés; un troisième module qui gérera les entrées et les sorties des utilisateurs. Afin d'assurer le suivi des apprenants, un fichier permettra d'enregistrer leurs activités.*

*Le logiciel est conçu de manière à contrôler l'activité de l'utilisateur afin de pouvoir s'adapter à son travail et de gérer sa progression tout en lui laissant une liberté de manœuvre maximale.*

*Le logiciel d'aide à l'analyse des paysages peut fonctionner sous Windows 3.1 ou 3.11 ainsi que sous Windows 95. Pour faciliter son utilisation, les procédures d'installation et de lancement sont standardisées.*

#### *4. BILAN DE LA PREMIERE ANNEE DE LA REALISATION DU PROJET « PAYSAGES »*

*Comme convenu des enseignants et des experts ont participé concrètement à divers aspects de la réalisation des différentes phases du projet : la conception et le développement du logiciel ainsi que la sélection, la collecte et l'analyse des premiers documents iconographiques de la base d'images.*

*Un comité d'experts scientifiques et didactiques a été constitué. Ce comité compte cinq membres. Aux inspecteurs qui accompagnent le projet depuis sa préparation, à savoir Messieurs Michel Barbé et Philippe Delfosse, sont venus s'adjoindre trois autres spécialistes :* Monsieur Abel Debrue qui est animateur à La Roseraie<sup>1</sup> pour l'informatique pédagogique;

 $\overline{a}$ 

<sup>&</sup>lt;sup>1</sup> La Roseraie est le Centre de Formation continuée des Personnels de l'Enseignement de la Communauté française de Belgique situé à Péruwelz.

*Madame Monique Michaux qui est animatrice au C.A.F.<sup>2</sup> pour la géographie et, enfin, Monsieur Jean-Pierre Oury qui est inspecteur de sciences et de géographie pour les trois premières années de l'enseignement secondaire.*

*L'équipe des enseignants qui participent au projet est présentée dans le tableau I. Elle compte neuf professeurs : sept agrégés de l'enseignement secondaire inférieur (A.E.S.I.) et deux agrégés de l'enseignement secondaire supérieur (A.E.S.S.) qui enseignent dans huit écoles du réseau de la Communauté française de Belgique ou du réseau libre subventionné.*

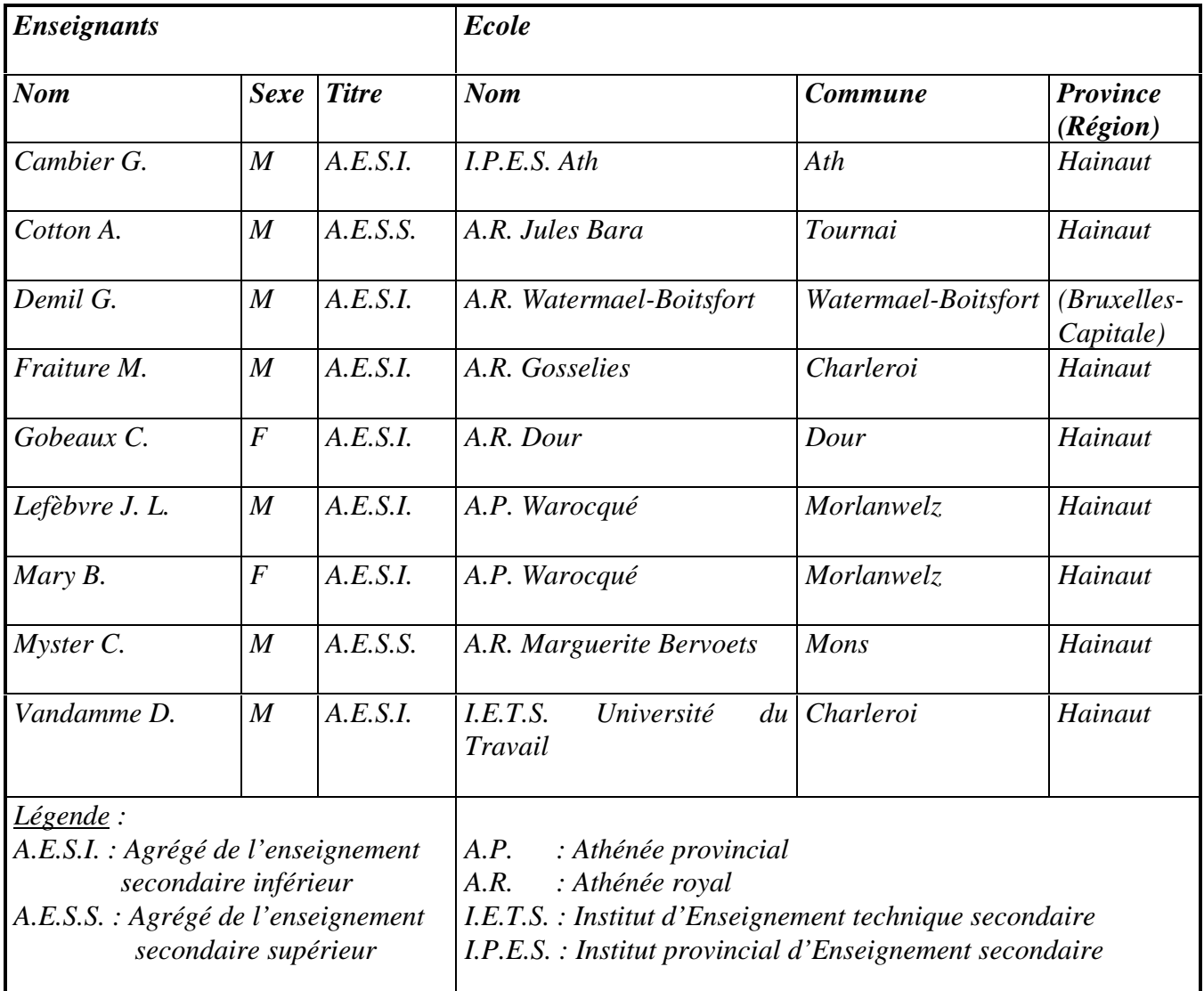

**Tableau I :** Présentation des enseignants ( $N = 9$ ) et localisation des sites ( $N' = 8$ ) *participant au projet « PAYSAGES » (année 1)*

*Au terme de cette première année de la recherche, une version de démonstration du module 1 a été développée, gravée sur CD-ROM et testée. Cette version de démonstration propose l'analyse de cinq images, mais dix autres documents iconographiques, collectés à*

 $\overline{a}$ <sup>2</sup> Le C.A.F. est le Centre d'Auto-formation et de Formation continuée des Personnels de l'Enseignement de la Communauté française de Belgique situé à Tihange.

*différentes sources, ont été numérisés. La préparation et l'analyse de ces derniers documents sont bien entamées. Ils seront intégrés à une version expérimentale du logiciel qui sera mise à l'épreuve dans le courant de l'année scolaire 1997-1998. Par ailleurs, un canevas du scénario du deuxième module destiné aux élèves des deuxième et troisième degrés a également été mis au point. Le développement de ce deuxième module du logiciel sera également effectué au cours de la seconde année de la recherche.*

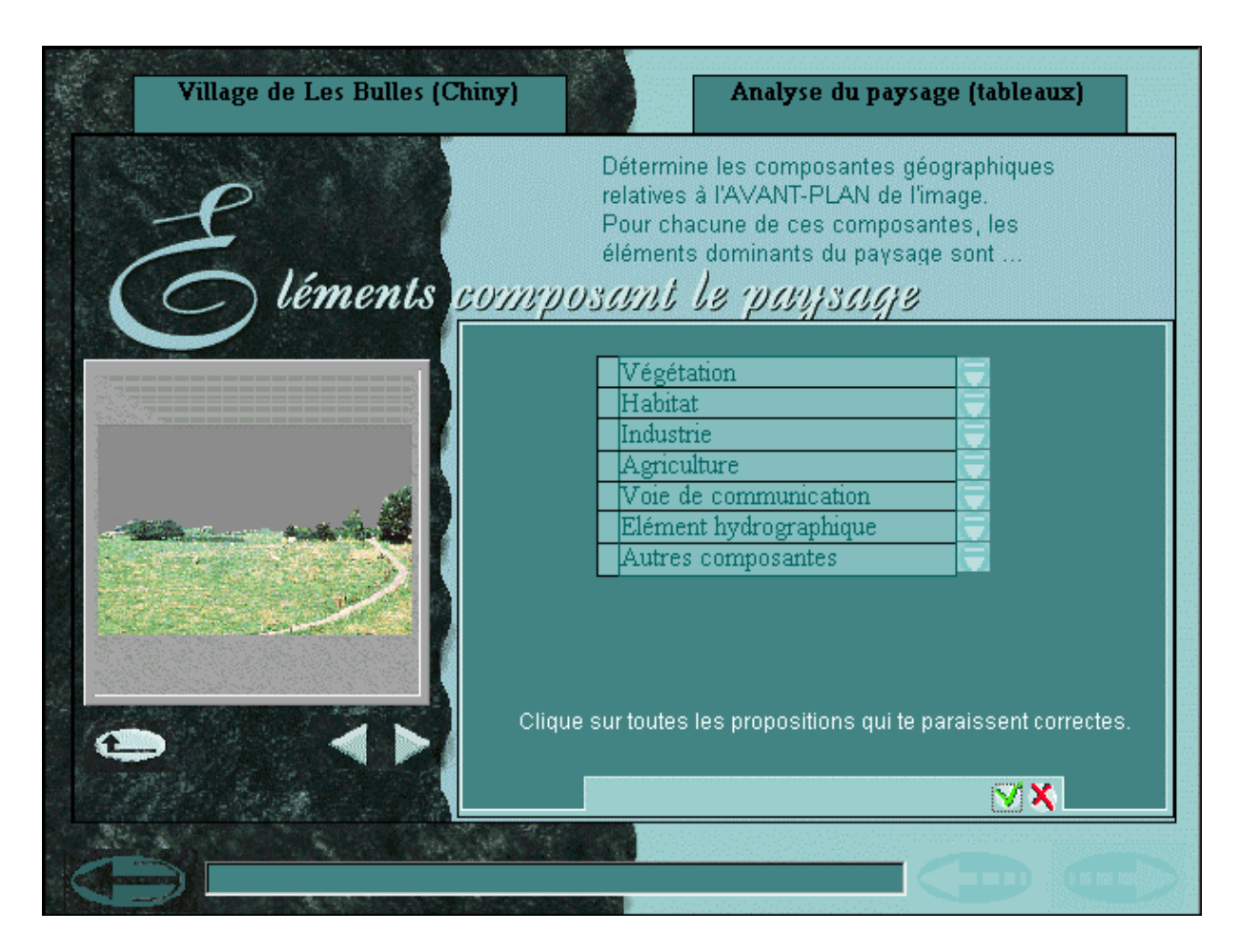

*Figure 4 : Premier exemple d'état de la fenêtre de dialogue de l'activité « Eléments déterminants du paysage » proposée par le logiciel « Paysages »*

#### *5. INTERFACE DE CONSULTATION DU PREMIER MODULE DU LOGICIEL « PAYSAGES »*

*L'élaboration du premier module du logiciel d'aide à l'analyse des paysages s'appuie sur un dossier pédagogique qui propose des outils d'acquisition et d'évaluation des compétences du cours de géographie (DELFOSSE, P., DEBRUE, A., 1995). La compétence générale « Lire une image géographique » y est subdivisée en neuf micro-compétences. Dans le cadre du développement du logiciel « PAYSAGES », ces micro-compétences ont été traduites en neuf situations d'apprentissage réparties elles-mêmes en quatre sous-modules : la « Fiche d'identité du document », l'« Analyse de l'image », l'« Analyse du paysage » et la*

*« Recomposition du paysage ».*

*Au niveau de la « Fiche d'identité du document », dont une activité est proposée à titre d'exemple à la figure 2, l'utilisateur est invité à identifier la nature du document, à lire et comprendre le titre du document et, enfin, à localiser le lieu présenté sur le document.*

*Avec le sous-module « Analyse de l'image », que le lecteur peut voir illustré à la figure 3, l'utilisateur doit préciser l'angle de vue, délimiter les différents plans de l'image, repérer et qualifier la ligne d'horizon si elle est visible.*

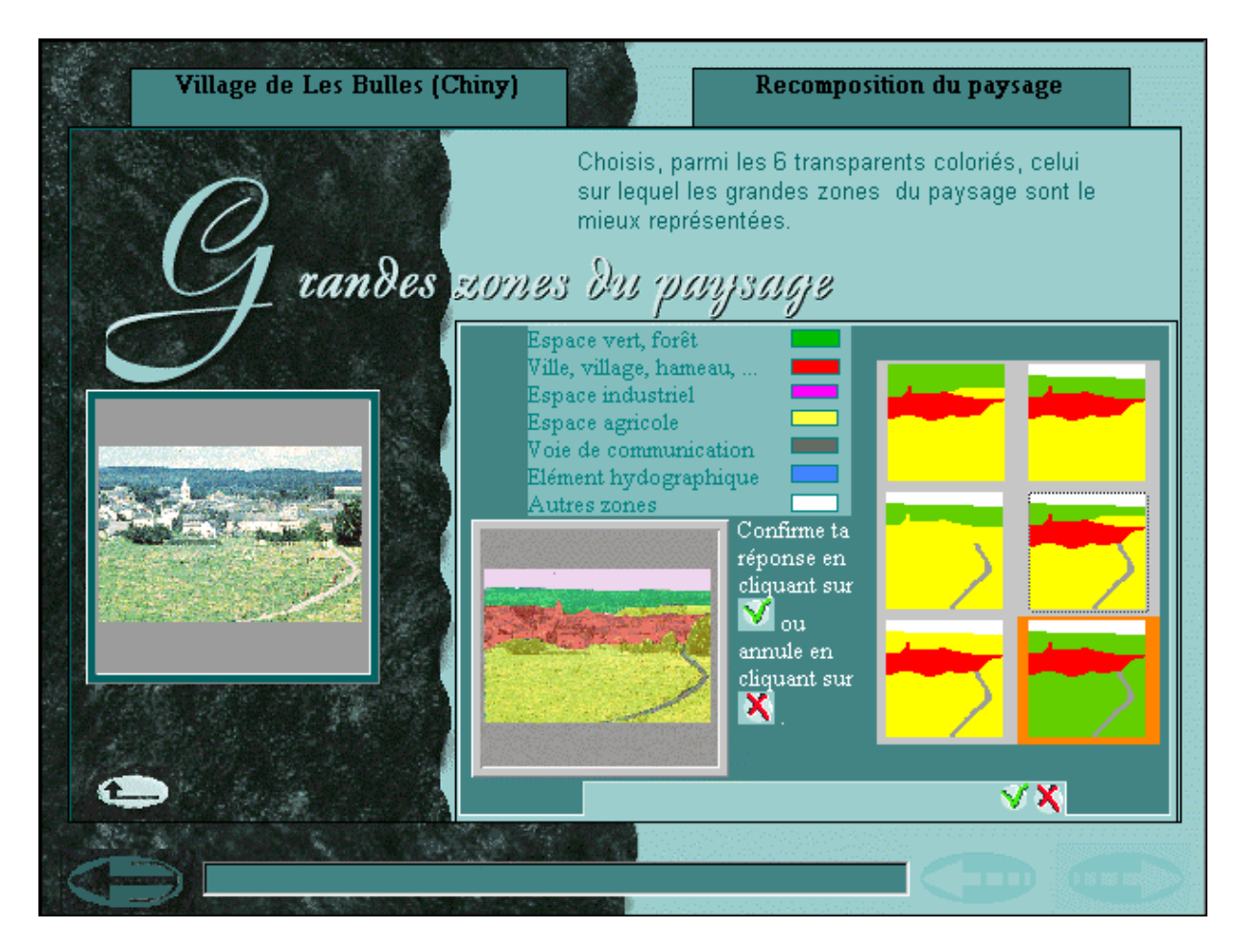

*Figure 5 : Exemple d'état de la fenêtre de dialogue de l'activité « Grandes zones du paysage » proposée par le logiciel « Paysages »*

*Dans l'« Analyse du paysage », l'utilisateur est amené à identifier et à classer les éléments dominants du paysage par composante géographique et par plan comme le montre la figure 4.*

*Enfin, la « Recomposition du paysage » demande à l'utilisateur d'identifier les grandes zones du paysage figuré sur l'image, comme le lecteur peut le constater à la figure 5, et de déterminer le type d'espace géographique auquel ce paysage correspond.*

#### *6. LIGNE D'ACTION POUR LA DEUXIEME ANNEE DE LA REALISATION DU PROJET « PAYSAGES*

*Le plan d'action élaboré avec les enseignants qui collaborent à la recherche, dont la première phase a fait l'objet du présent article, prévoit que la deuxième année du projet « PAYSAGES » voit le développement de l'interface de consultation du second module du logiciel d'aide à l'analyse des paysages destiné aux élèves des deuxième et troisième degrés de l'enseignement secondaire, la poursuite de la création de la base d'images, la préparation et l'analyse de toutes les images, la rédaction des documents d'accompagnement du logiciel ainsi que la validation et la finalisation des outils pédagogiques produits.*

*Pour mener à bien la deuxième phase du projet, les résultats de la première année nous encouragent à poursuivre la démarche de recherche participante mise en place. L'échantillon des sites participants devrait être élargi par la participation d'un ou deux agrégés de l'enseignement secondaire supérieur (A.E.S.S.) supplémentaires.*

*Afin de fournir un cadre bien délimité au travail de la deuxième année, nous nous sommes fixé les objectifs principaux suivants :*

*- mettre à l'épreuve et améliorer le premier module du logiciel d'aide à l'analyse des paysages destiné aux élèves du premier degré de l'enseignement secondaire;*

*- développer le second module du logiciel d'aide à l'analyse des paysages destiné aux élèves des deuxième et troisième degrés de l'enseignement secondaire;*

*- continuer à sélectionner, préparer, analyser et encoder les documents iconographiques de la base d'images;*

- *réaliser les documents de présentation et d'exploitation du logiciel;*
- *réaliser un dossier didactique d'exploitation de l'ensemble pédagogique;*
- *mettre à l'épreuve l'ensemble pédagogique.*

*Au cours des réunions de l'équipe d'enseignants qui continueront à se tenir avec le soutien de leurs inspecteurs, des réflexions et des échanges auront lieu dans le but d'accompagner les enseignants dans la conception et la rédaction de situations d'apprentissages originales qu'ils mettront à l'épreuve au cours d'expériences d'exploitation du logiciel dans leurs classes. Le suivi de ces expériences permettra d'évaluer l'intégration de l'ensemble pédagogique d'analyse des paysages en situation scolaire.*

#### *7. BIBLIOGRAPHIE*

*DELFOSSE, P., DEBRUE, A., (Collectif sous la direction de), (1995), Compétences du cours de géographie Ier degré : Outils d'évaluation formative, Bruxelles, Ministère de l'Education, de la Recherche et de la Formation – Direction générale de l'Organisation des Etudes.*

*DEPOVER, C., STREBELLE, A., DEBRUE, A., (1993), Analyse des possibilités d'exploitation pédagogique des progiciels dans l'enseignement fondamental, Tome VII : rapport final, Mons, Université de Mons-Hainaut.*

*DEPOVER, C., STREBELLE, A., (avril 1995), Conception d'un ensemble pédagogique d'intégration interdisciplinaire d'une base de données multimédia, Année 2 : Conception et développement de la base de données « IMAGES », Informations pédagogiques de l'Organisation des Etudes, 25, pp. 30-39.*

*DEPOVER, C., STREBELLE, A., (décembre 1995), Un modèle et une stratégie d'intervention en matière d'introduction des NTI dans le système éducatif, Neuchâtel, Institut romand de Recherches et de Documentation pédagogiques.*

*DEPOVER, C., STREBELLE, A., (1996), Conception d'un ensemble pédagogique d'intégration interdisciplinaire d'une base de données multimédia, Rapport (phase III), Mons, Université de Mons-Hainaut.*

*NOTAISE, J., BARDA, J., DUSANTER, O., Dictionnaire du multimédia, Paris, AFNOR.*